# Algorithms and Data Structures for Data Science lab\_trees

CS 277 Brad Solomon March 24, 2023

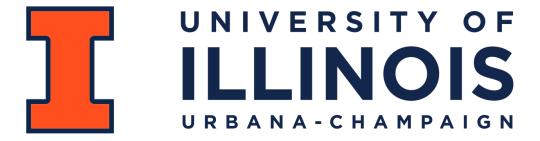

**Department of Computer Science** 

### Learning Objectives

Practice storing information in a binary tree

Implement structural functions and traversal functions

Practice manipulating tree structures while preserving content

#### Binary Tree

#### A **binary tree** is a tree *T* such that:

$$T = None$$

or

$$T = treeNode(val, T_L, T_R)$$

```
class treeNode:
def __init__(self, val, left=None, right=None):
    self.val = val
    self.left = left
    self.right = right
```

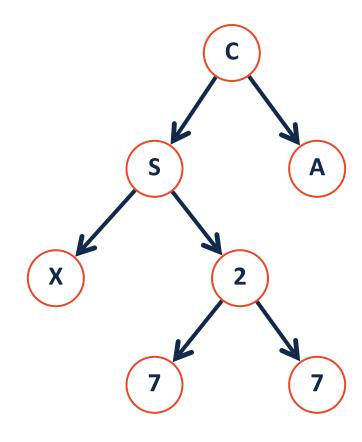

### Tree Terminology

**Height**: the length of the longest path from the root to a leaf

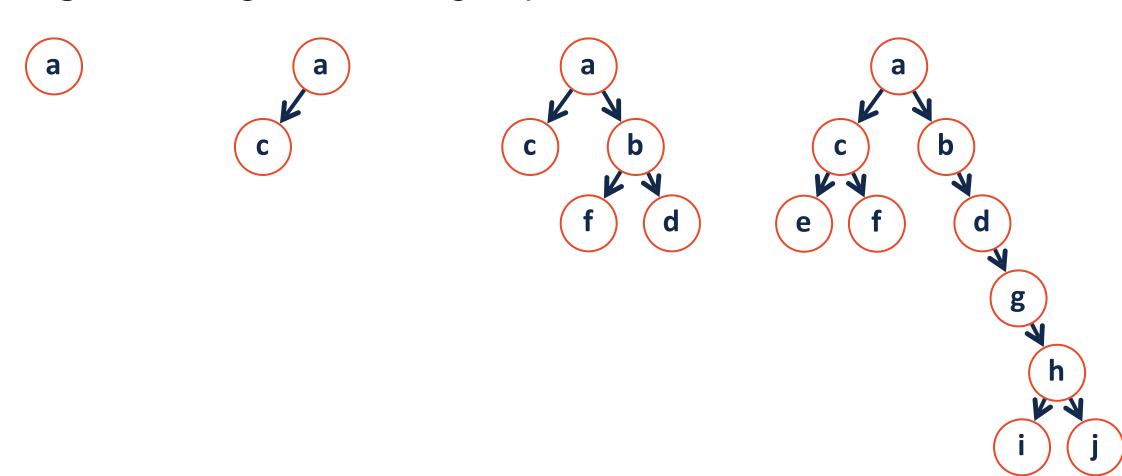

What is the height of a tree with **zero** nodes?

## Tree Height

height(T) =

**Base Case:** 

**Recursive Step:** 

**Combining:** 

#### **In-Order Traversal**

- 1) Recurse left
- 2) Get current nodes value
- 3) Recurse right

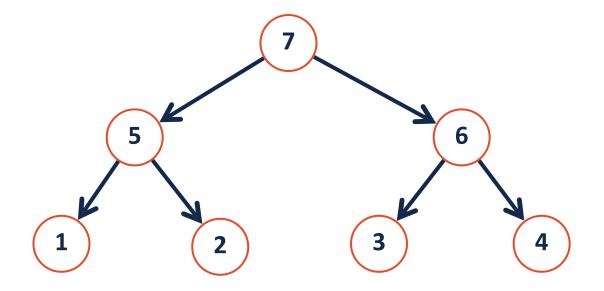

#### Mirror

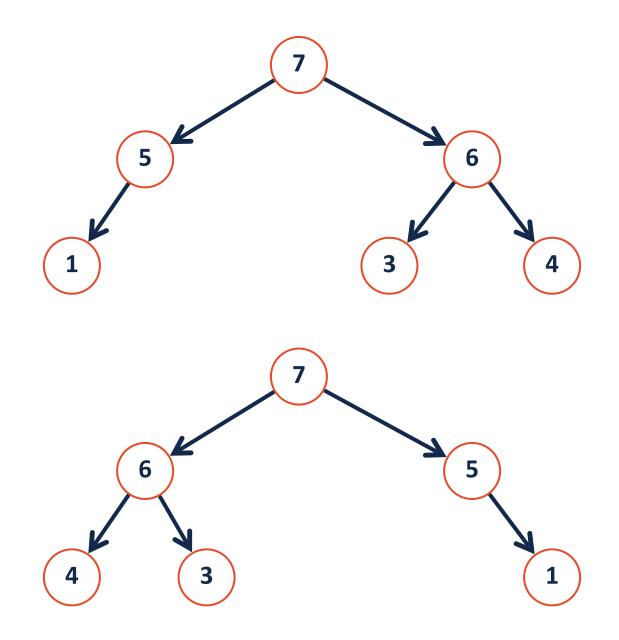

Tree Mirror

**Base Case:** 

**Recursive Step:** 

**Combining:**